## МУНИЦИПАЛЬНОЕ БЮДЖЕТНОЕ ОБЩЕОБРАЗОВАТЕЛЬНОЕ УЧРЕЖДЕНИЕ СРЕДНЯЯ ОБЩЕОБРАЗОВАТЕЛЬНАЯ ШКОЛА №1 Р.П.СТЕПНОЕ

Рассмотрено и рекомендовано на заседании методического совета протокол от «19» апреля 2024 г. №3

**УТВЕРЖДАЮ:** Директор МБОУ-СОШ №1 р.п.Степное \_\_\_\_\_\_\_\_\_\_ /Исакина Н.Ю./ «23» апреля 2024 г.

# **ДОПОЛНИТЕЛЬНАЯ ОБЩЕОБРАЗОВАТЕЛЬНАЯ ОБЩЕРАЗВИВАЮЩАЯ ПРОГРАММА «БАЗОВЫЙ КУРС: РАЗРАБОТКА AR/VR-ПРИЛОЖЕНИЙ В UNITY 3D»**

# **КУБ «РАЗРАБОТКА VR/AR-ПРИЛОЖЕНИЙ»**

Направленность: техническая Возраст обучающихся: 13 - 17 лет Срок реализации: 1 год

> Сламихина Елена Александровна, педагог дополнительного образования

:

р.п.Степное, 2024г

## **РАЗДЕЛ 1. КОМПЛЕКС ОСНОВНЫХ ХАРАКТЕРИСТИК ПРОГРАММЫ**

### **Пояснительная записка**

Дополнительная общеобразовательная общеразвивающая программа «Базовый курс: Разработка AR/VR-приложений в Unity 3D» разработана в соответствии с требованиями следующихнормативно-правовых актов:

– Федеральный закон от 29.12.2012 № 273-ФЗ «Об образовании в Российской Федерации»;

– Концепция развития дополнительного образования детей до 2030 года и плана мероприятий по ее реализации, утвержденной распоряжением Правительства РФ от 31.03.2022 № 678-р;

– Указ Президента Российской Федерации «Стратегия научно технологического развития Российской Федерации» (редакция от 15.03.2021г. N\*143);

 Постановление Главного государственного санитарного врача РФ от 28.09.2020 N. 28 «Об утверждении санитарных правил СП 2.4. 3648-20 «Санитарноэпидемиологические требования к организациям воспитания и обучения, отдыха и оздоровления детей и молодежи»;

 Паспорт приоритетного проекта «Доступное дополнительное образование для детей», утвержденного президиумом Совета при Президенте РФ по стратегическому развитию и приоритетным проектам 30 ноября 2016 г;

 Приказ Министерства просвещения Российской Федерации от 27 июля 2022г. № 629 «Об утверждении Порядка организации и осуществления образовательной деятельности по дополнительным общеобразовательным программам»;

 Приказ Министерства труда и социальной защиты РФ № 652-н от 21.09.2021 г «Об утверждении профессионального стандарта «Педагог дополнительного образования детей и взрослых»;

 Порядка организации и осуществления образовательной деятельности дополнительным общеобразовательным программам, утвержденным приказом Министерства просвещения Российской Федерации № 196 от 09.11.2018г;

 за основу взяты программы Центра цифрового образования детей «IT-КУБ» г. Магнитогорска.

### **Актуальность программы**:

Unity 3D – один из популярных игровых движков в мире, которым пользуются и геймдизайнеры-любители, и профессиональные разработчики ААА-проектов, и киноиндустрии.

В процессе реализации программы используются технологии виртуальной и дополненной реальности, относящиеся к сквозным технологиям, цифровой

экономики, являющейся одним из приоритетных Национальных проектов. Основными направлениями в изучении технологий виртуальной и дополненной реальности, с которыми познакомятся обучающиеся в рамках программы, станут начальные знания в разработке приложения для различных устройств, базовые понятия 3D-моделирования.

Через знакомство с технологиями создания собственных устройств и разработки приложений будут развиваться исследовательские, инженерные и проектные компетенции обучающихся. Освоение этих технологий предполагает получение ряда базовых компетенций, владение которыми критически необходимо любому специалисту на конкурентном рынке труда в STEAM-профессиях (аббревиатура от Science, Technology, Engineering, Art и Mathematics – «естественные науки, технологии, инженерное искусство, творчество, математика»).

Сейчас VR/AR – направление набирает популярность и появляется все больше новых профессий. Так получили развитие сферы развлечений, рекламы, автомобильной промышленности, здравоохранения и образования. Государство поддерживает развитие данного направления – создается новое оборудование, рабочие места и профессии.

**Педагогическая целесообразность** программы «Базовый курс: Разработка AR/VR- приложений в Unity 3D» диктует применение технологий индивидуализации обучения, дифференцированного и развивающего обучения. Это обусловлено особенностями педагогическихтехнологий.

Особенности реализации технологи индивидуализации обучения:

- оказание каждому обучающемуся индивидуальной педагогической помощи;
- учет и преодоление недостатков семейного воспитания, мотивации, воли;
- оптимизация учебного процесса для способных и одаренных обучающихся;
- формирование общеучебных умений и навыков;
- формирование адекватной самооценки учащихся;
- использование технических средств обучения;
- поддержка способных и одаренных детей.
- Особенности реализации технологи дифференцированного обучения:
- учет индивидуальных возможностей обучающихся;
- вариативность учебного материала для сформированных групп;
- вариативность учебно-познавательной деятельности;

 ориентирование на адаптацию и развитие учеников. Особенности реализации технологи развивающего обучения:

- обучающийся находится в центре педагогического процесса;
- цель учебного процесса в решении и организации познавательных задач;

 смысл технологии заключается в развитии мышления, а не использовании памяти и ранее полученных знаний

## **Отличительной черта программы:**

1. Создание реальных и практичных проектов – обучающиеся получают теоретические знания, а также применяют полученные знания на практике для создания приложений с элементамивиртуальной и дополненной реальности.

2. Индивидуальный подход – в процессе обучения учитываются особенности каждого обучающегося, уровень развития, интересы, возможности и т.д.

3. Развитие коммуникации с коллективе – в процессе обучения учащиеся разрабатывают работы и проекты в командах, что способствует развитию коммуникативных навыков и возможностью в дальнейшем работать в коллективе.

4. Дифференцированный подход – процесс обучения должен быть построен таким образом, чтобы образом, чтобы обучающиеся с разной учебной подготовкой могли работать на своем уровне, получая необходимую поддержку и содействие. Также необходимо предоставить обучающимся дополнительные материалы и заданя для более продвинутых детей или организовать поддержку для тех, кто испытывает трудности.

**Адресат программы –** программа рассчитана для обучения детей в возрасте 13-17 лет. Вступительные испытания не предусмотрены. Специальных знаний, умений и навыков в предметной области не требуется.

**Срок реализации программы** – 1 год (36 недель)

**Объем программы** - 144 часов.

**Направленность программы** – техническая.

**Уровень освоения программы** – базовый.

**Форма обучения** – очная.

**Формы организации** – в подгруппах до 12 человек.

**Форма организации занятий** – индивидуально-групповая.

**Методы обучения** - словесный, наглядный, объяснительно-иллюстративный, практический,проектный.

Занятия проходят так, чтобы каждый обучающийся смог принять участие в изучении нового материала. Само занятие состоит из лекционного материала, практических заданий, обсуждений пройденного материала, повторение. В конце каждого занятия педагог проводит опрос по пройденному материалу, а также разбирает плохо усвоенный материал и пожелания обучающихся на следующие занятия, по желанию обучающихся педагог проводит небольшие развлекательные игры. Все это способствует проводить интересные занятия, в которых присутствует коммуникация обучающихся и педагога. Каждый ребенок может активно участвовать в процессе обучения и развивать свои навыки и знания.

**Цель программы** – формирование и развитие у обучающихся 13-17 лет знаний, умений и навыков разработки приложений виртуальной и дополненной реальности на платформе Unity 3D посредством языка программирования C#.

### **Задачи:**

*Образовательные:*

 сформировать представления о разработке приложений виртуальной и дополненнойреальности;

познакомить с интерфейсом платформы Unity 3D;

 сформировать навыки использования инструментов среды Unity 3D для созданияобъектов, анимации, скриптов и изменения их свойств;

 сформировать представление о возможностях программировании на языке C#.

*Метапредметные:*

- способствовать развитию умений поиска необходимой учебной информации;

сформировать представление о проектной деятельности.

*Личностные:*

совершенствовать коммуникативные навыки при работе в паре, коллективе;

 способствовать воспитанию самостоятельности при решении задач и умения работать вкоманде.

## **Содержание программы**

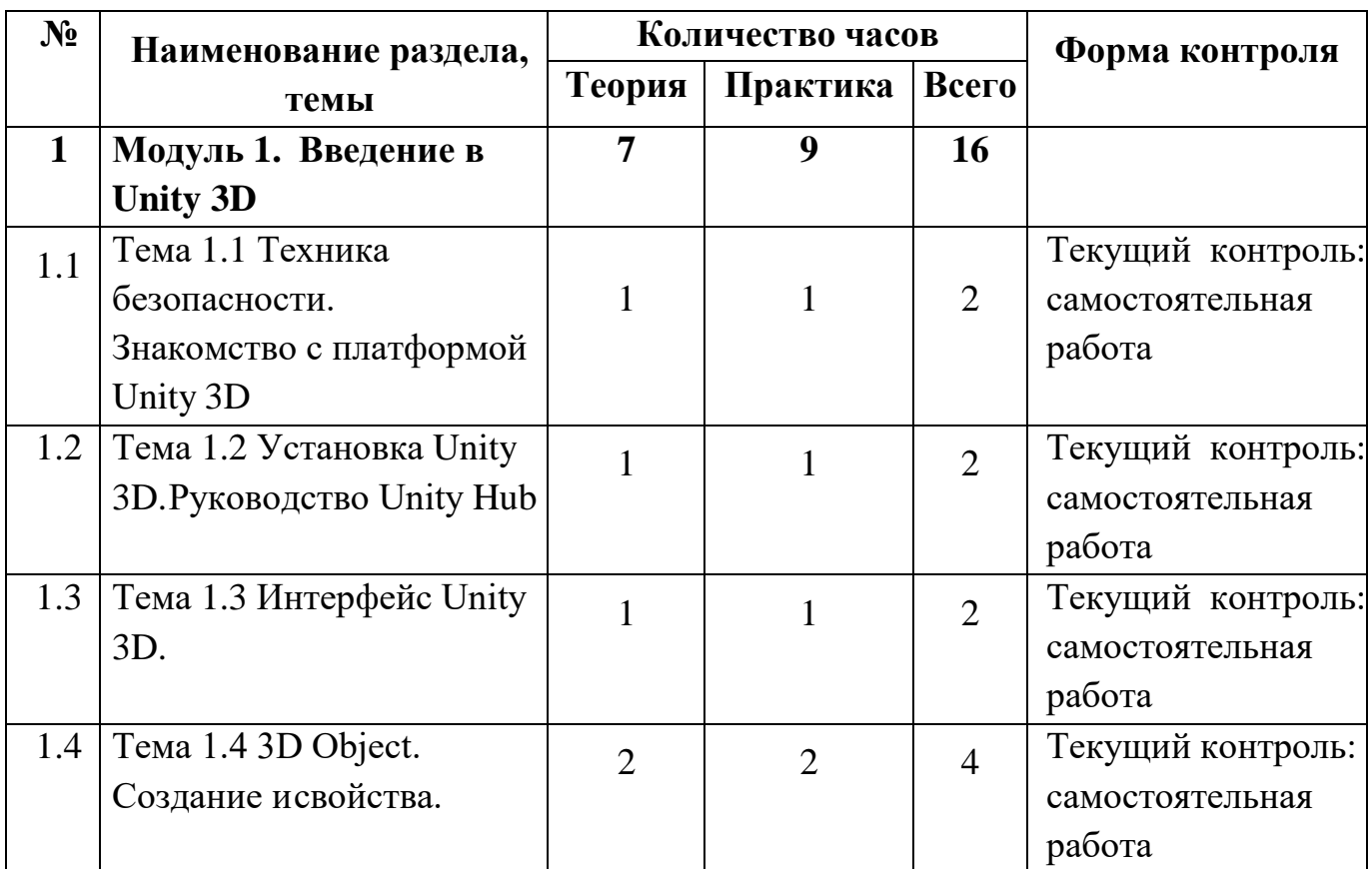

## **Учебный план**

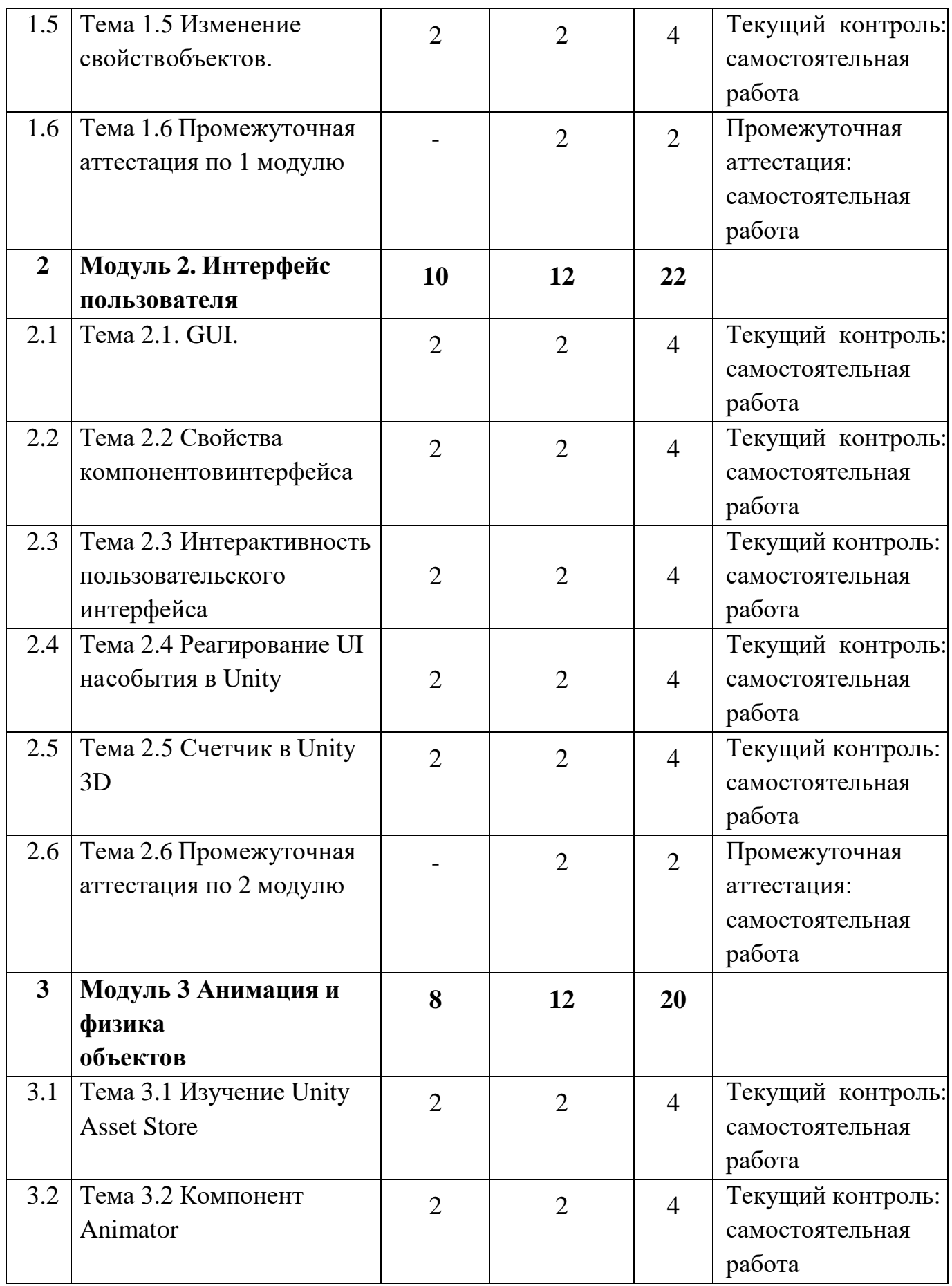

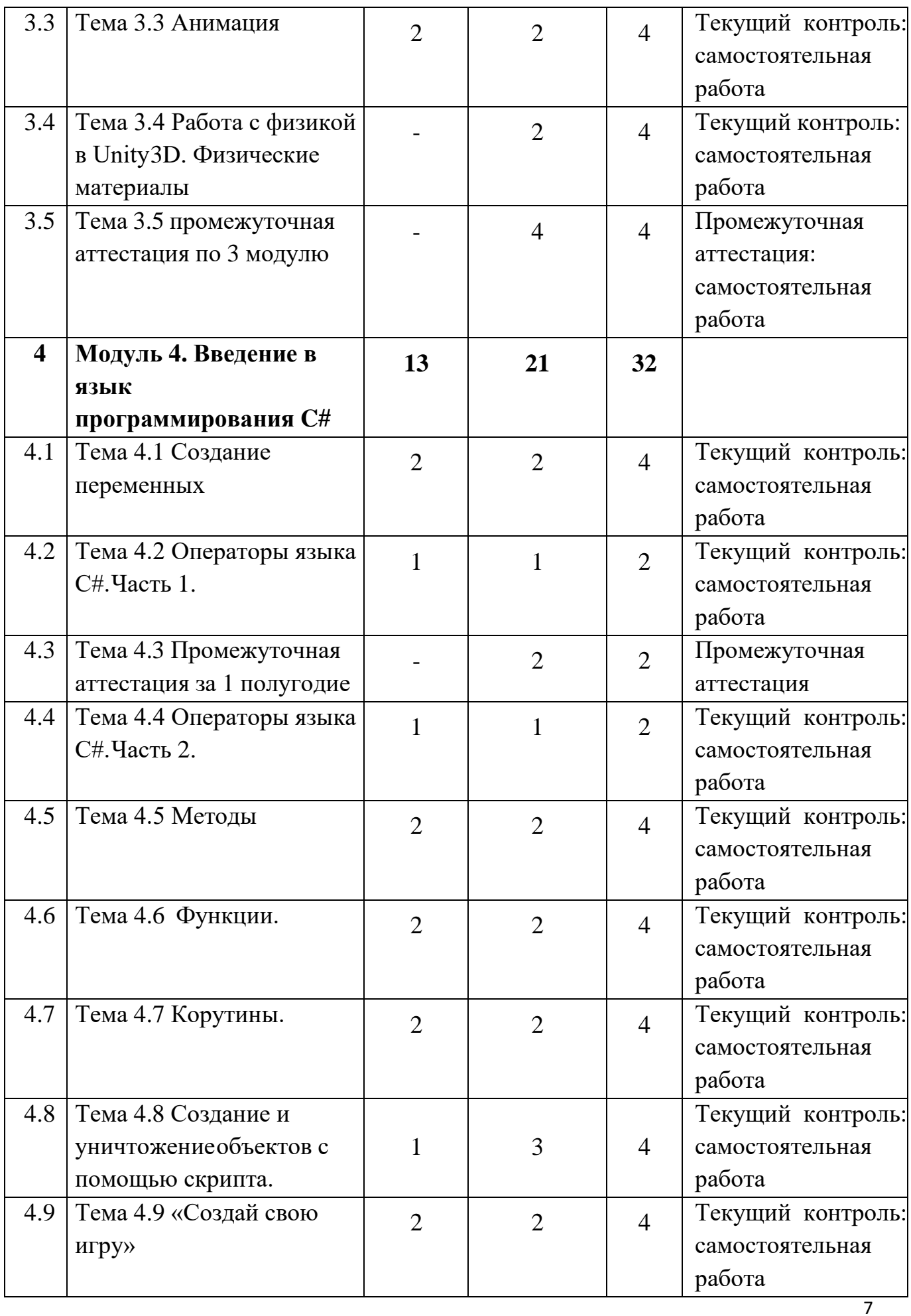

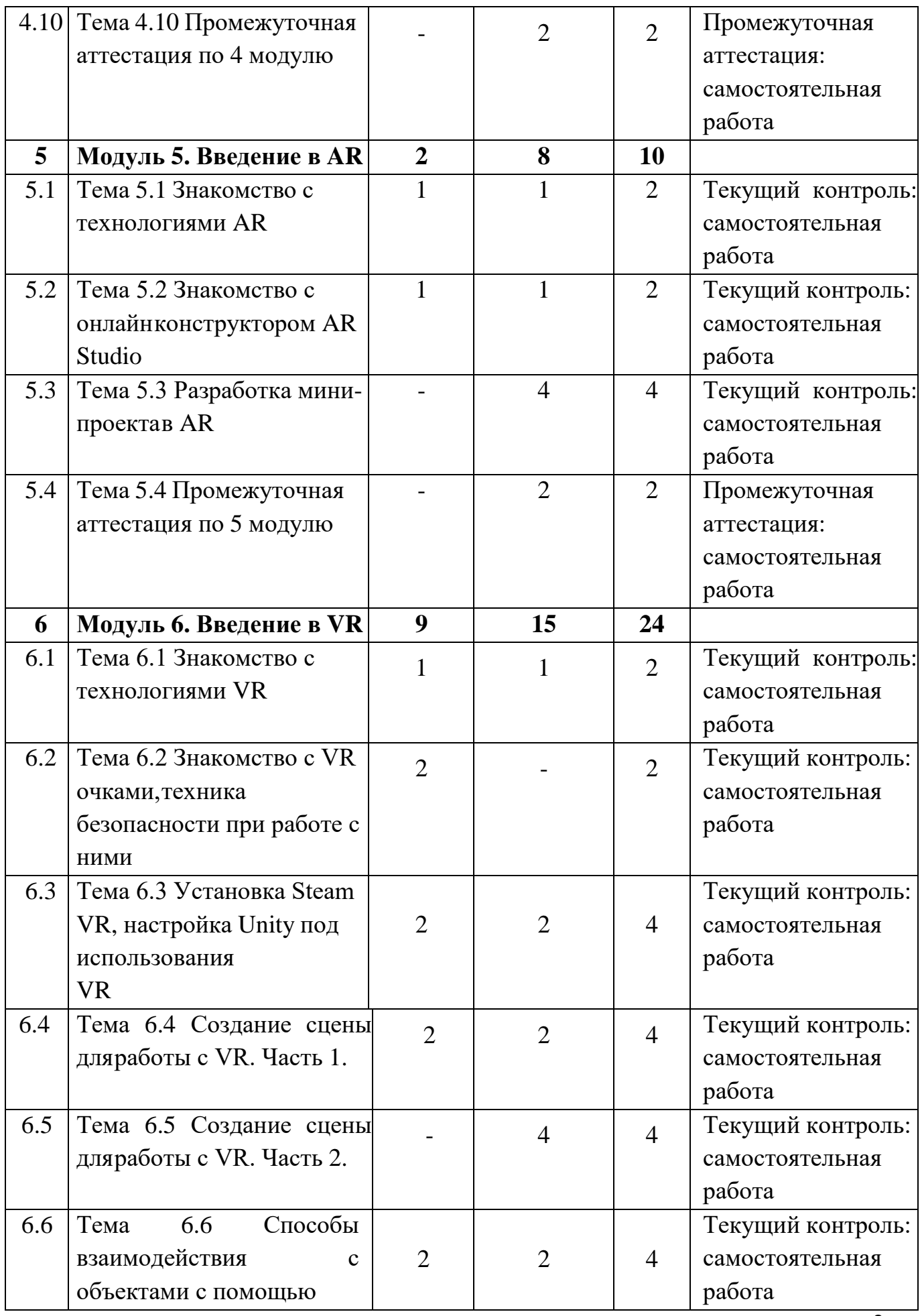

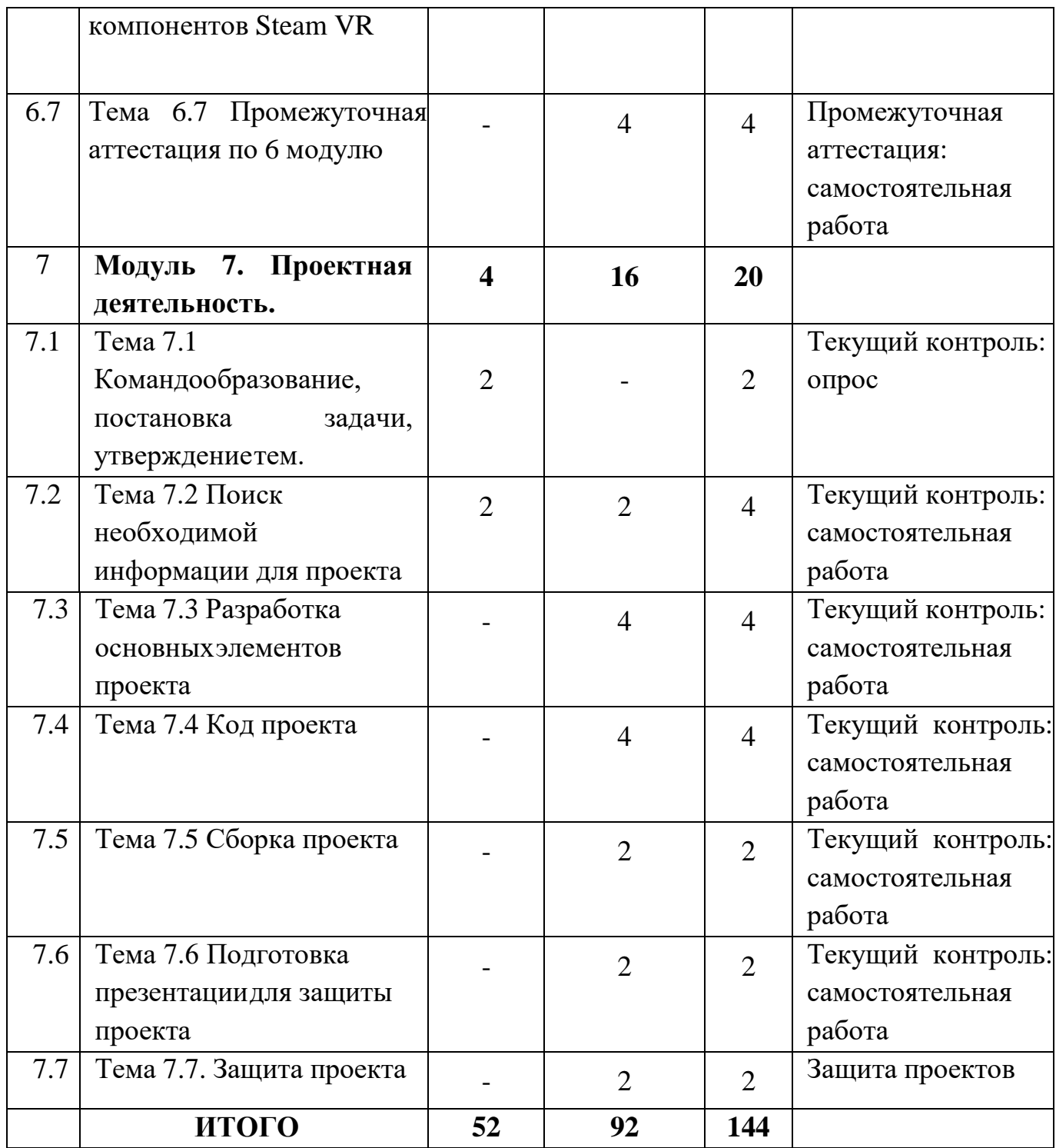

## **Содержание учебного плана**

## **Модуль 1. Введение в Unity 3D**

Тема 1.1 Техника безопасности. Знакомство с платформой Unity 3D.

*Теория:* Инструктаж по технике безопасности. Изучение правил организации рабочего местаи работы за компьютером. Изучение возможностей Unity 3D.

Тема 1.2 Установка Unity 3D. Руководство Unity Hub.

*Теория:* Установка и регистрация на платформе Unity 3D. Правила работы

в Unity Hub*.* Изучение функций платформы, этапов работы с инструментами для создания простейших объектов. *Практика:* Создать различные виды проектов в Unity Hub, произвести изменения в проекте, сохранить проект.

Тема 1.3 Интерфейс Unity 3D.

*Теория:* Знакомство с элементами интерфейса платформы Unity 3D, функциями панелей для работы с объектами и моделями, имение уже имеющихся параметров готовых объектов.

*Практика:* Создание объектов, импорт готовых объектов, запуск проекта.

Тема 1.4 3D Object. Создание и свойства.

*Теория:* Знакомство с примитивными объектами в Unity 3D. Разбор поэтапного создания объектов, изучение свойств и добавление новых параметров объекта.

*Практика:* Создание модели дома с лужайкой.

Тема 1.5 Изменение свойств объектов.

*Теория:* Подробное изучение, разбор процесса добавления новых свойств к уже созданным и новым объектам. Изучение возможности изменения свойств в готовых моделях и объектах.

*Практика:* Создание собственного объекта и проработка его текстур.

Тема 1.6 Промежуточная аттестация по 1 модулю

*Практика:* Прохождение тестирования по пройденному модулю. Выполнение практическихзаданий по созданию объектов в Unity 3D, проработка их структуры и добавление текстур.

## **Модуль 2. Интерфейс пользователя**

Тема 2.1. GUI.

*Теория*: Знакомство с GUI и его компонентами Canvas, Button, Slider. Text. Правила работыс компонентами и его они могут быть использованы при работе на платформе Unity 3D.

*Практика*: Создание пользовательского интерфейса.

Тема 2.2. Свойства компонентов интерфейса.

*Теория*: Изучение свойств компонентов интерфейса. Знакомство с рабочим пространством платформы, а также применение свойств при создании объектов и моделей.

*Практика*: Изменение компонентов интерфейса при выполнении практического задания.

Тема 2.3. Интерактивность пользовательского интерфейса.

*Теория*: Знакомство с компонентом GameObject и его применение для разработки моделей.

Способы изменения свойств GameObject при помощи UI.

*Практика*: Написание простых скриптов по взаимодействию интерфейса с объектами.

Тема 2.4. Реагирование UI на события в Unity.

*Теория*: Знакомство с компонентом UI и его взаимодействие с GUI. Изучение процессаизменения свойств компонентов GUI с помощью скриптинга.

*Практика*: Создание GUI, реагирующего на события в Unity.

Тема 2.5 Счетчик в Unity 3D

*Теория*: Изучение процесса изменения свойств компонентов GUI с помощью скриптинга.

Разбор этапов создания простейшего проекта для мобильной версии платформы.

*Практика*: Создание простой игры «Кликер»

Тема 2.6 Промежуточная аттестация по 2 модулю

*Практика*: Прохождение тестирования по пройденному модулю. Выполнение практическихзаданий по использованию интерфейса платформы.

## **Модуль 3. Анимация и физика объектов**

Тема 3.1. Изучение Unity Asset Store.

*Теория*: Знакомство с платформой готовых объектов и моделей Unity Asset Store. Установка,загрузка и разбор готовых объектов на составляющие части. Работа с моделями.

*Практика*: Установка базовых ассетов Unity 3D.

Тема 3.2. Компонент Animator

*Теория*: Знакомство с компонентом Animator, его возможностями и функциями. Созданиепростейшей анимации для готовой модели.

*Практика*: Создание модели монетки и задание ей анимации «Вращение» с увеличениемразмера.

Тема 3.3. Анимация

*Теория*: Изучение основ создания анимации, какие функции и компоненты

применяются, а также процесс реализации готовой работы. Разбор этапов создания анимации.

*Практика*: Создание анимации открытия двери

Тема 3.4. Работа с физикой в Unity 3D. Физические материалы

*Теория*: Знакомство с компонентом RigidBody 3D, его функциями и возможностями длясоздания физических явлений в Unity 3D. Создание физического материала.

*Практика*: Создание прыгающего мяча/

Тема 3.5 Промежуточная аттестация по 3 модулю

*Практика:* Прохождение тестирования по пройденному модулю. Выполнение практическихзаданий по работе с анимацией и физикой в игре.

## **Модуль 4. Введение в язык программирования С#**

Тема 4.1. Создание переменных

*Теория*: Знакомство с созданием переменных. Основы создания переменных. Модификаторыдоступа в языке С#. Типы данных в Unity 3D. Имена переменных.

*Практика*: Работа с переменными.

Тема 4.2. Операторы языка С#. Часть 1.

*Теория*: Изучение особенностей работы с условием if. а так же циклом while в языкепрограммирования C# для работы на платформе Unity 3D.

*Практика*: Решение задач с использованием условий if и циклом while.

Тема 4.3. Операторы языка С#. Часть 2.

*Теория*: Изучение особенностей работы с циклами for, foreach в языке программирования C# для работы на платформе Unity 3D. Создание и заполнение списка объектов. Уничтожение, созданного списка

*Практика*: Спави префабов из списка.

Тема 4.4 Промежуточная аттестация по пройденному материалу за первое полугодие.

*Практика:* Выполнение теста и практических заданий по пройденному материалу.

Тема 4.5. Методы.

*Теория*: Изучение способов создания методов в языке программирования С#. Изучениеправильной структуры кода для работы на платформе Unity 3D.

## *Практика*: Создание игры от 3 лица

Тема 4.6 Функции.

*Теория*: Изучение способов создания функций в языке программирования С#. Изучениеправильной структуры кода для работы на платформе Unity 3D.

*Практика*: Создание игры от 3 лица

Тема 4.7. Корутины

*Теория*: Знакомство с особенностями свойств и способов использования корутин для работыв проектах на Unity 3D.

*Практика*: Создание экрана загрузки.

Тема 4.8 Создание и уничтожение объектов с помощью скрипта.

*Теория*: Знакомство с работой по созданию и уничтожению объектов с помощью функцийInstantiate и Destroy. Разбор особенностей Instantiate и Destroy.

*Практика*: Приложение «Поймай фрукты корзину».

Тема 4.9 «Создай первую игру»

*Практика*: Педагог делит обучающихся на команды по 2 человека, выдает тематику будущей игры. Для создания игры выдается необходимый программный код. Обучающиеся выбирают готовые объекты и модели или создают их самостоятельно.

Тема 4.10 Промежуточная аттестация по 4 модулю

*Практика:* Прохождение тестирования по пройденному модулю. Ответы на вопросы педагога по выполненным в модуле практическим заданиям.

#### **Модуль 5. Введение в AR**

Тема 5.1 Знакомство с технологиями AR.

*Теория:* Знакомство с технологиями дополненной реальности и сферами их применения вреальной жизни.

*Практика:* Работа с дополненной реальностью.

Тема 5.2 Знакомство с онлайн конструктором AR Studio.

*Теория:* Изучение онлайн платформ и конструкторов для разработки приложений в дополненной реальности. Знакомство с правилами разработки приложения.

*Практика*: Создание простейшего проекта с элементами дополненной реальности в онлайнконструкторе AR Studio.

Тема 5.3 Разработка мини-проекта в AR.

*Практика:* Создание небольшого командного проекта в дополненной реальности насвободную тему в онлайн конструкторе AR Studio.

Тема 5.4 Промежуточная аттестация по 5 модулю.

*Практика:* Прохождение тестирования по пройденному модулю. Ответы на вопросыпедагога по выполненным в модуле практическим заданиям.

## **Модуль 6. Введение в VR**

Тема 6.1 Знакомство с технологиями AR

*Теория:* Знакомство с технологиями виртуальной реальности и сферами их применения вреальной жизни.

*Практика:* Работа с виртуальной реальностью.

Тема 6.2. Знакомство с VR очками, техника безопасности при работе с ними

*Теория*: Правила работы с VR очками, техника безопасности и знакомство с основнымифункциями.

Тема 6.3. Установка Steam VR, настройка Unity под использования VR

*Теория*: Изучение способов установки компонента Steam VR с помощью Asset Store, правилаего использования для работы на платформе Unity 3D.

*Практика*: Установка и настройка Steam VR и Unity.

Тема 6.4 Создание сцены для работы с VR. Часть 1.

*Теория:* Разбор основных компонентов для создания сцены для работы с виртуальнойреальностью на платформе Unity 3D.

*Практика:* Изучение правил, этапов создания сцены для работы с VR на платформе Unity3D для разработки проектов и игр.

Тема 6.5. Создание сцены для работы с VR. Часть 2.

*Практика*: Создание сцены для работы с VR на платформе Unity 3D для разработкикомандного проекта или игры.

Тема 6.6 Способы взаимодействия с объектами с помощью компонентов Steam VR

*Теория*: Знакомство с компонентами и функциями SteamVR объектов в VR. Особенностивзаимодействия всех объектов проекта, игры в VR.

*Практика*: Открытие двери в VR

Тема 6.7 Промежуточная аттестация по 6 модулю.

*Практика*: Прохождение тестирования по пройденному модулю. Ответы на вопросы педагога по выполненным в модуле практическим заданиям. Выполнение практического задания.

### **Модуль 7. Проектная деятельность.**

Тема 7.1. Командообразование, постановка задачи, утверждение тем.

*Теория:* Построение команд. Командообразование. Распределение ролей внутри команды.

Постановка задачи, выбор тем проекта, составление плана работы.

Тема 7.2. Поиск необходимой информации.

*Теория:* Работа над теоретической частью проекта.

*Практика:* Самостоятельный поиск информации для проекта, консультация спреподавателем.

Тема 7.3 Разработка основных элементов проекта.

*Практика:* Утверждение концепции проекта в команде. Разработка сюжета, основныхэлементов проекта. Размещение объектов и моделей на карте.

Тема 7.4 Код проекта.

*Практика:* Выбор объектов карты, для которых необходимо написание программного колана языке программирования C#. Написание программного кода.

Тема 7.5 Сборка проектного решения.

*Практика:* Добавление моделей на сцену, подключение скриптов, добавление графического интерфейса.

Тема 7.6. Подготовка презентации. Репетиция защиты проекта.

*Практика:* Изучение макета презентации. Подготовка материала для наполнения презентации. Подготовка презентации к защите. Репетиция защиты проекта.

Тема 7.7. Защита проекта на Фестивале детских проектов.

*Практика:* Групповое выступление на конкурсе «Фестиваль детских проектов»

#### **Планируемые результаты**

*Образовательные:*

владеть знаниями о разработке игр и приложений;

 ориентироваться в интерфейсе платформы Unity 3D: рабочее пространство, работа с 2D и3D объектами, знание функциональных возможностей платформы;

владеть навыками работы с языком программирования C#;

 владеть навыками использования инструментов среды Unity 3D для создания объектов,анимации, скриптов и изменения их свойств

*Метапредметные:*

уметь грамотно оценивать и выбирать необходимую информацию;

 познакомиться с навыками проектной деятельности в формате разработки, реализации изащиты группового проекта.

*Личностные:*

 способствовать воспитанию умений работать индивидуально и в группе для решенияпоставленной задачи;

 воспитать самостоятельность при решении задач и умение работать в команде.

## **РАЗДЕЛ 2. КОМПЛЕКС ОРГАНИЗАЦИОННО-ПЕДАГОГИЧЕСКИХ УСЛОВИЙ**

## **Условия реализации программы**

## **Материально-техническое обеспечение:**

Площадка проведения занятий оснащена спектром оборудования, средств обучения и воспитания для развития проектной деятельности обучающихся общеобразовательных организаций.

Перечень оборудования, необходимого для освоения общеобразовательной программы:

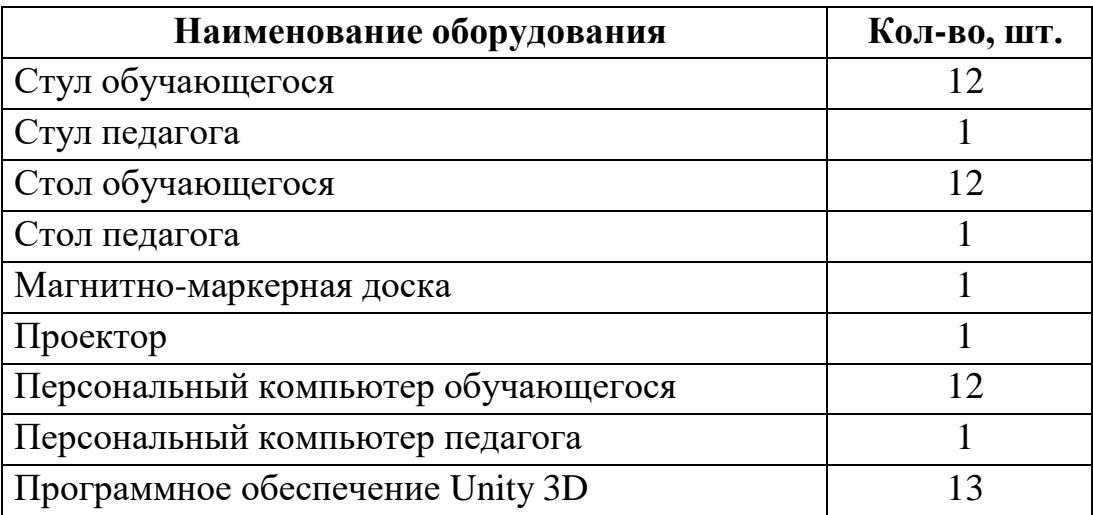

Среда Unity 3D находится в свободном для скачивания и установки доступе. Среда доступна для установки на Windows. Это значит, что Unity 3D может быть установлена на компьютер/ноутбукс ОС Windows.

## **Информационное обеспечение:**

Для реализации общеразвивающей программы «Базовый курс: Разработка AR/VR-приложений в Unity 3D» используются следующие материалы:

- учебно-методические пособи;
- комплекс практических работ (Приложение 1);
- примеры программного кода.

**Кадровое обеспечение:** педагог дополнительного образования, который обладает навыками программирования, владеет проектным мышлением и умеет организовать групповую проектную деятельность учащихся и руководить ею.

### **Формы аттестации обучающихся**

Текущий контроль проводиться в форме опросов, тестирования и самостоятельной работы для выявления пробелов в пройденном материале и их устранения.

Промежуточная аттестация проводиться в форме тестирования.

Аттестация по итогам освоения программы проводится в форме защиты проекта. Итоговая работа демонстрирует базовые знания языка программирования С# для работы с приложениями дополненной и виртуальной реальности (Unity 3D, AR Studio и т.д.). Так же развитие пространственного и творческого мышления для решения поставленной задачи, проектирование дизайн и архитектуру приложения дополненной или виртуальной реальности. Тему итоговой работы определяет педагог в соответствии с уровнем усвоения программы, интересами и личностными особенностями обучающихся. Выполнение итоговой работы оценивается по следующим параметрам:

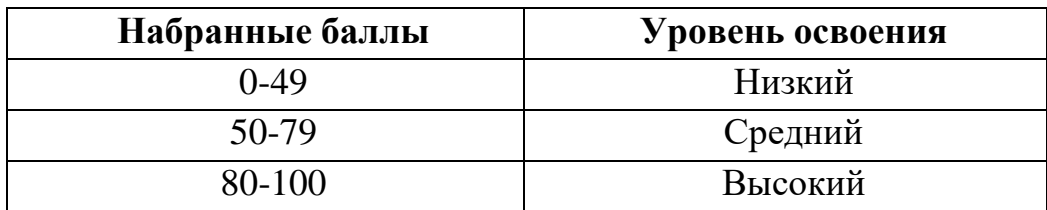

Описание уровней освоения:

«Высокий уровень» - обучающийся самостоятельно выполняет все задачи на высоком уровне, его работа отличается оригинальностью идеи, грамотным исполнением и творческим подходом.

«Средний уровень» - обучающийся справляется с поставленными перед ним задачами, но прибегает к помощи преподавателя. Работа выполнена, но есть незначительные ошибки.

«Низкий уровень» - обучающийся выполняет задачи, но делает грубые ошибки (по невнимательности или нерадивости). Для завершения работы необходима постоянная помощь преподавателя.

#### **Оценочные материалы:**

Для отслеживания и фиксации результатов предусмотрены следующие формы контроля: опрос, дискуссия, самостоятельная работа, наблюдение. Опрос и дискуссия позволяют своевременно и быстро выявить сложности, возникающие у обучающихся, при освоении темы занятия. Самостоятельная работа позволяет проверить уровень владения практическим навыками при работе на платформе Unity 3D. Наблюдение позволяет оценить групповую и индивидуальную работу обучающихся без непосредственного вмешательства педагога (приложение 3), здесь отслеживаются не только знания и практические навыки, но и личностные результаты, достигнутыеобучающимися.

Промежуточная аттестация проводится в форме тестирования и практический заданий по изученному материалу.

Аттестация по итогам освоения программы проводится в форме представления и защиты проекта. Итоговая работа демонстрирует навыки программирования, установления причинно- следственных связей, применения алгоритмического подхода, пространственного и творческого мышления для решения поставленной проблемы.

#### **Методические материалы**

**Методы обучения –** словесный, наглядный, объяснительно-иллюстративный, практический,проектный.

**Формы организации образовательного процесса –** в группах до 12 человек.

**Дифференциация обучения** – объединение в группу детей по принципу учета состояния здоровья. Заключается в организации работы различной по содержанию, объѐму, сложности, методам, приѐмам и средствам в зависимости от психофизических возможностей ребенка (Л. А. Дружинина).

**Индивидуальный подход** – гибкое использование педагогом различных форм и методов педагогического воздействия с целью достижения оптимальных результатов образовательногопроцесса по отношению к каждому ребенку.

Индивидуальный подход в воспитании необходим в двух отношениях: вопервых, он обеспечивает развитие индивидуального своеобразия, давая возможность максимального проявления имеющихся у ребенка способностей; во-вторых, без учета индивидуальных особенностей ребенка любое педагогическое воздействие не может быть эффективным. Вот почемудля осуществления индивидуального подхода, как в обучении, так и в воспитании, необходимо изучение психологических особенностей детей.

### **Информационные ресурсы и литература**

Список литературы для педагога:

*Книги:*

1. Багаева М. Информационные компетенции младших школьников. /М. Багаева – Учитель.

2. Босова, Л.Л.. Обучение информатике младших школьников: монография / Л. Л. Босова; Министерство просвещения Российской Федерации, Федеральное государственное бюджетное образовательное учреждение высшего образования "Московский педагогический государственный университет". - Москва : МПГУ, 2020. - 295 с.

3. Положение о порядке разработки и реализации дополнительных общеобразовательных общеразвивающих программ в ГБУ ДО «Дом юношеского технического творчества Челябинской области»;

4. Федеральный закон «Об образовании в Российской Федерации» от 29.12.2012 № 273-ФЗ.

## *Электронный издания:*

1. Геймдизайн - документация (Онлайн - курс). – Режим доступа: https://edvice.pro/online-course/gdd-basic-course/

2. Геймдизайн (Онлайн - курс). – Режим доступа: https://edvice.pro/onlinecourse/game-design/

Список литературы для учащихся и родителей:

*Электронные издания:*

1. Разработка игр на Unity: с нуля до профессионала. (Электронный ресурс). – Режим доступа: https://proglib.io/p/razrabotka-igr-na-unity-s-nulya-do-professionala-2020-08-27

2. Как начать разрабатывать игру | Unity. (Электронный ресурс). – Режим доступа:. https://unity.com/ru/how-to/beginner-video-game-resources

3. Разработка игры на Unity с нуля до релиза. (Электронный ресурс). – Режим доступа:. <https://habr.com/ru/articles/655261/>

400 с.

Приложение 1 к дополнительной общеобразовательной общеразвивающей программе «Базовый курс: РазработкаAR/VRприложений в Unity 3D»

## **Практические работы к дополнительной общеобразовательной общеразвивающейпрограмме «Базовый курс: Разработка AR/VRприложений в Unity 3D»**

1. Практическая работа «Первый проект»: создать несколько видов проектов по шаблону вUnity Hub.

2. Практическая работа «Пользовательский интерфейс»:

задания по компонентампользовательского интерфейса.

3. Практическая работа «Свой дом»: задание по созданию модели дома по своему личномупроекту.

4. Практическая работа «Свойства» задание по созданию и изменению свойств объектов иготовых моделей.

5. Практическая работа «Знакомство с GUI» задание по созданию пользовательскогоинтерфейса.

6. Практическая работа «Компоненты» задание направлено на изменение компонентовинтерфейса.

7. Практическая работа «GameObject» задание направлено на создание и использованиепростых скриптов для взаимодействия интерфейса с объектами.

8. Практическая работа «Кликер» задание направленона создание

простейшегоприложение для мобильной версии Unity.

9. Практическая работа «Unity Asset Store» задание направлено на знакомство с готовымимоделями и разбор их свойств.

10. Практическая работа «Animator» задание направлено на знакомство с компонентомAnimator и его использование для работы с моделями.

11. Практическая работа «Анимация» задание направлено на проработку движений готовыхмоделей.

12. Практическая работа «RigidBody 3D» задание направлено на проработку физики,созданных объектов и моделей, в игре.

13. Практическая работа «Переменные» задание направленно на работу с типами данных,переменными языка программирования C#.

14. Практическая работа «Операторы» задание направлено на работу с условием if, а такжециклами for и while.

15. Практическая работа «Методы» задание направлено на работу с методами при работе с C#.

16. Практическая работа «Функции» задание направлено на работу с функциями при работе

17. Практическая работа «Корутины» задание направлено на создание экрана загрузки.

18. Практическая работа «Пинг-понг» задание направлено на самостоятельное создание

игры с помощью Unity 3D.

19. Практическая работа «AR Studio» задание направлено на создание простейшего проектас помощью приложений дополненной реальности.

20. Практическая работа «Сцена» задание направлено на создание сцены на платформе Unity3D для VR очков.

21. Практическая работа «Взаимодействие» задание направлено на работу с объектами икомпонентами Steam VR.